## Comparaison de Nombres (I)

Utilisez les symboles  $\langle , \rangle$ , et = pour comparer les nombres ci-dessous.

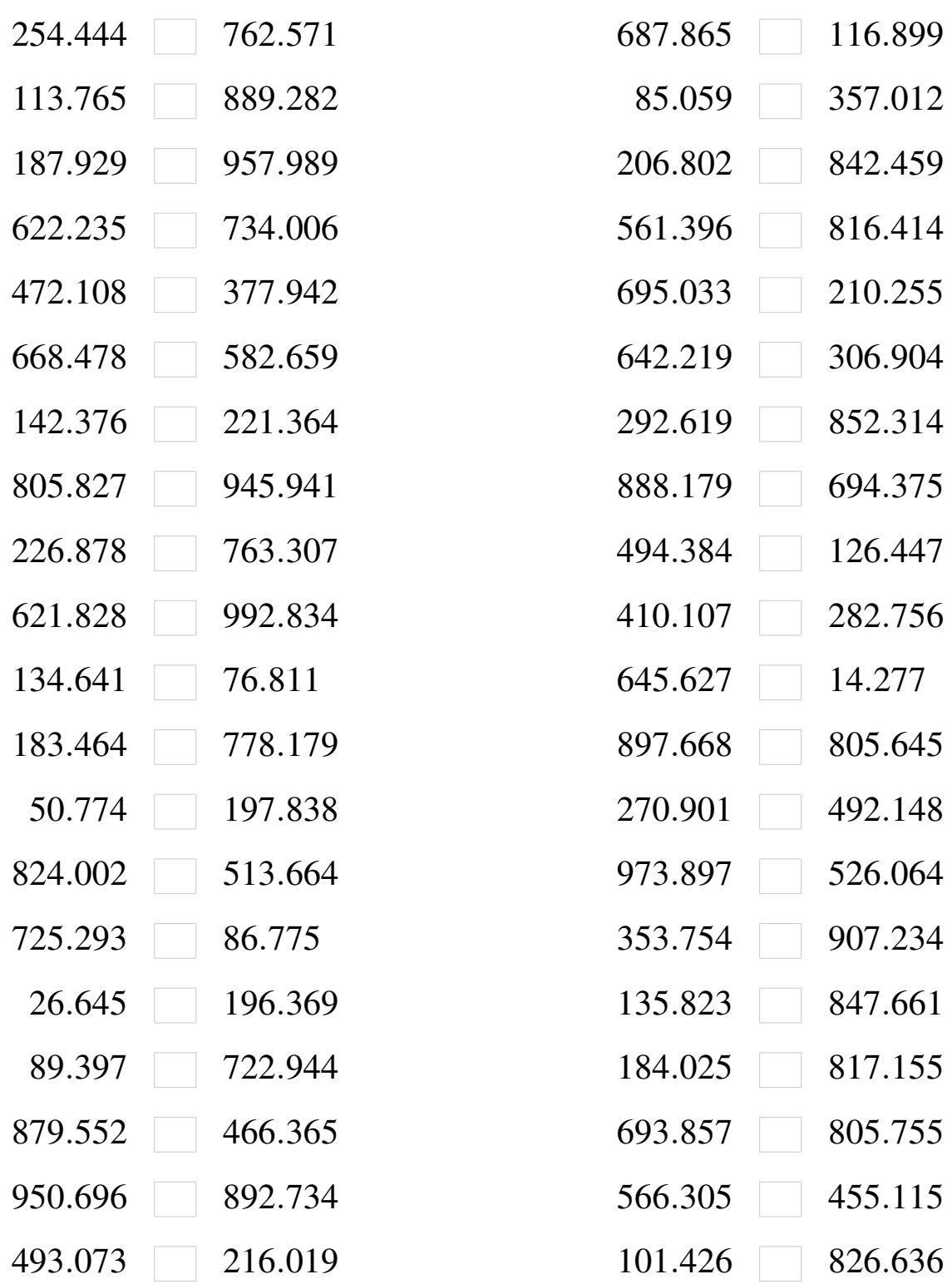

## Comparaison de Nombres (I) Solutions

Utilisez les symboles  $\langle , \rangle$ , et = pour comparer les nombres ci-dessous.

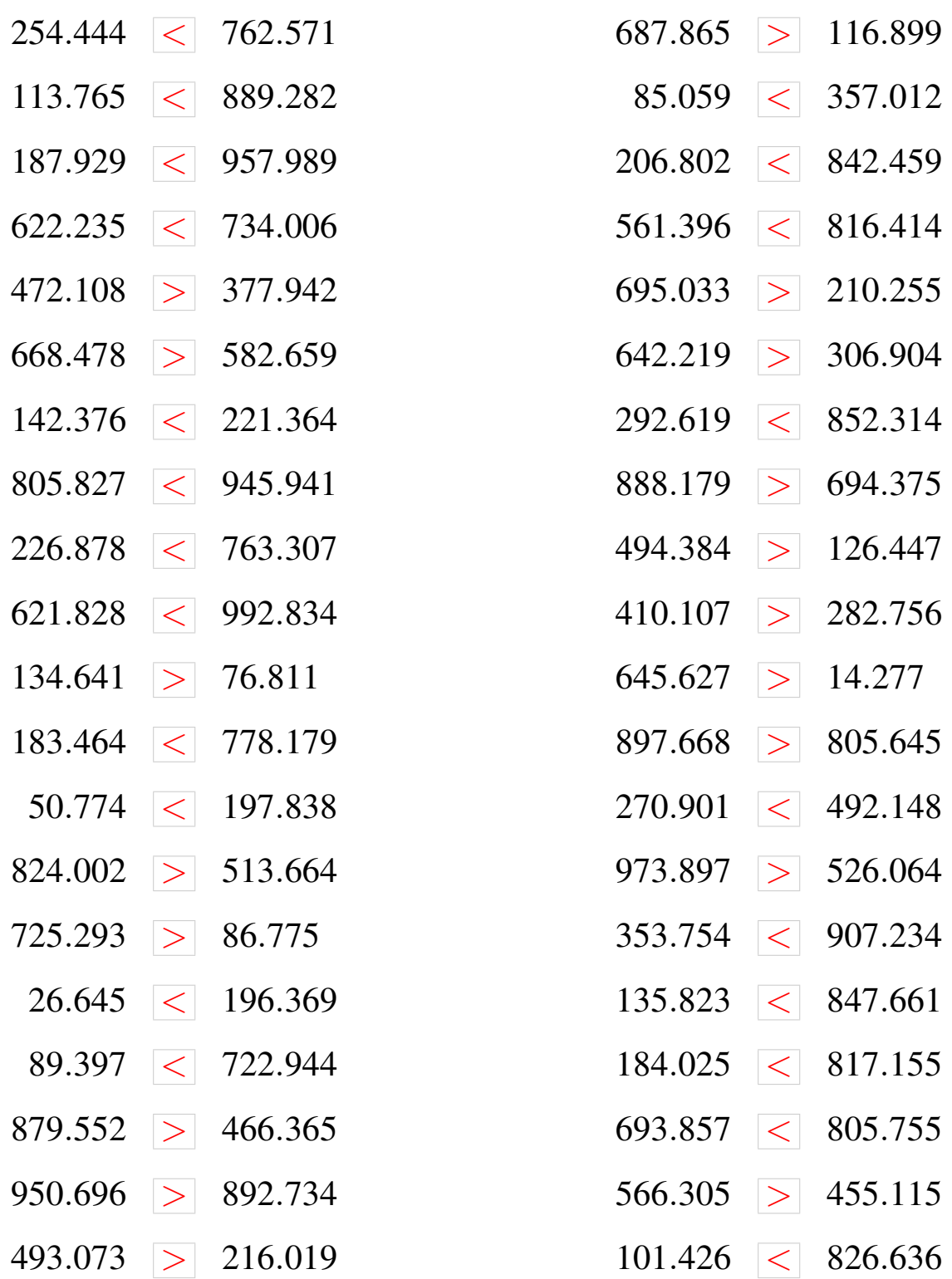

MathsLibres.com